# **C920s PRO HD WEBCAM**

Complete Setup Guide Guide d'installation complet

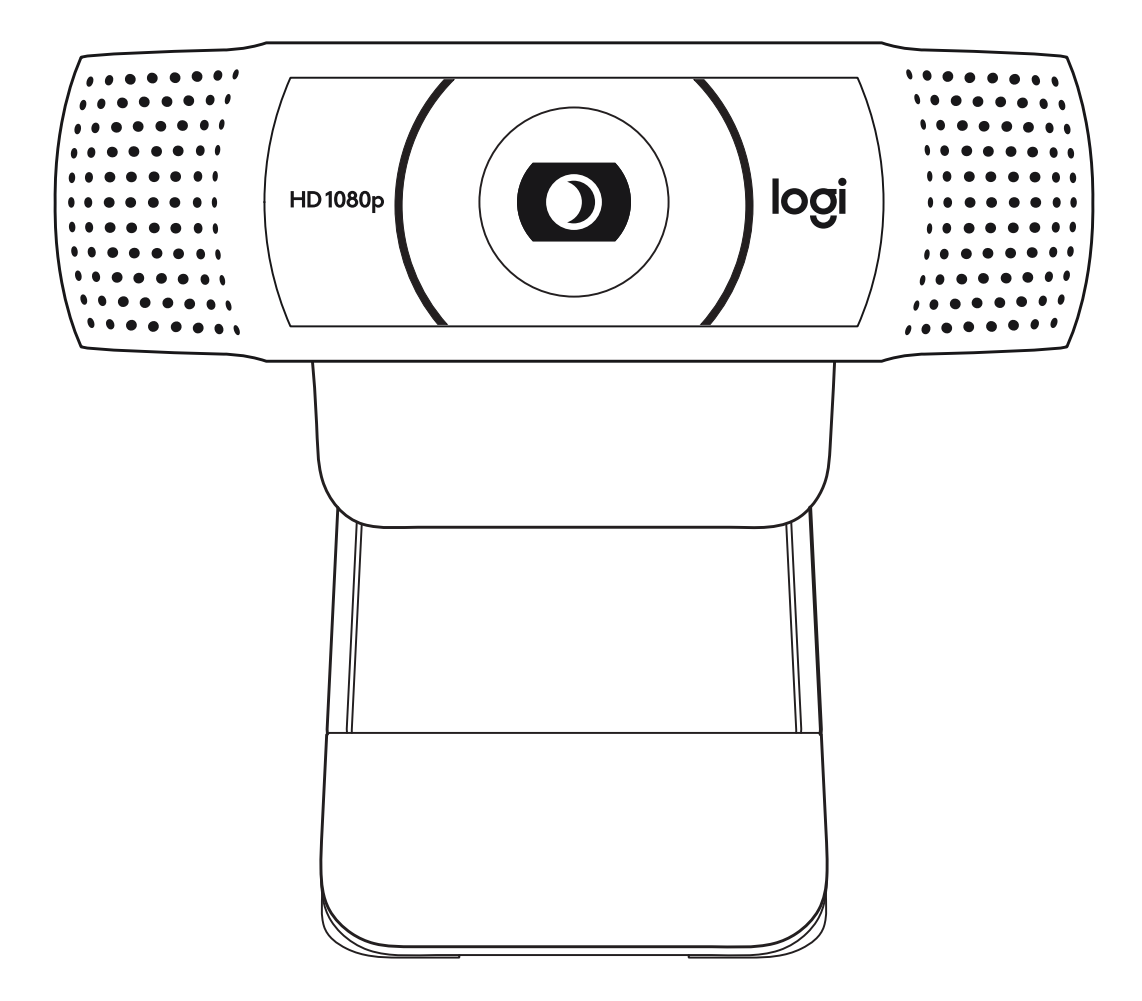

logitech®

## **CONTENTS**

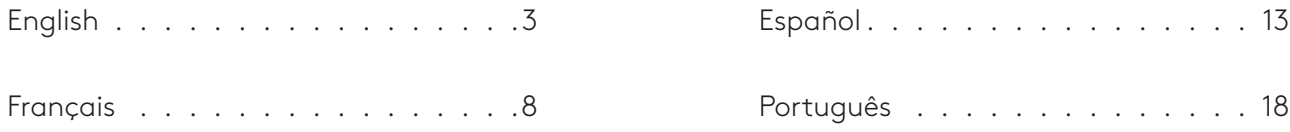

### <span id="page-2-0"></span>**KNOW YOUR PRODUCT**

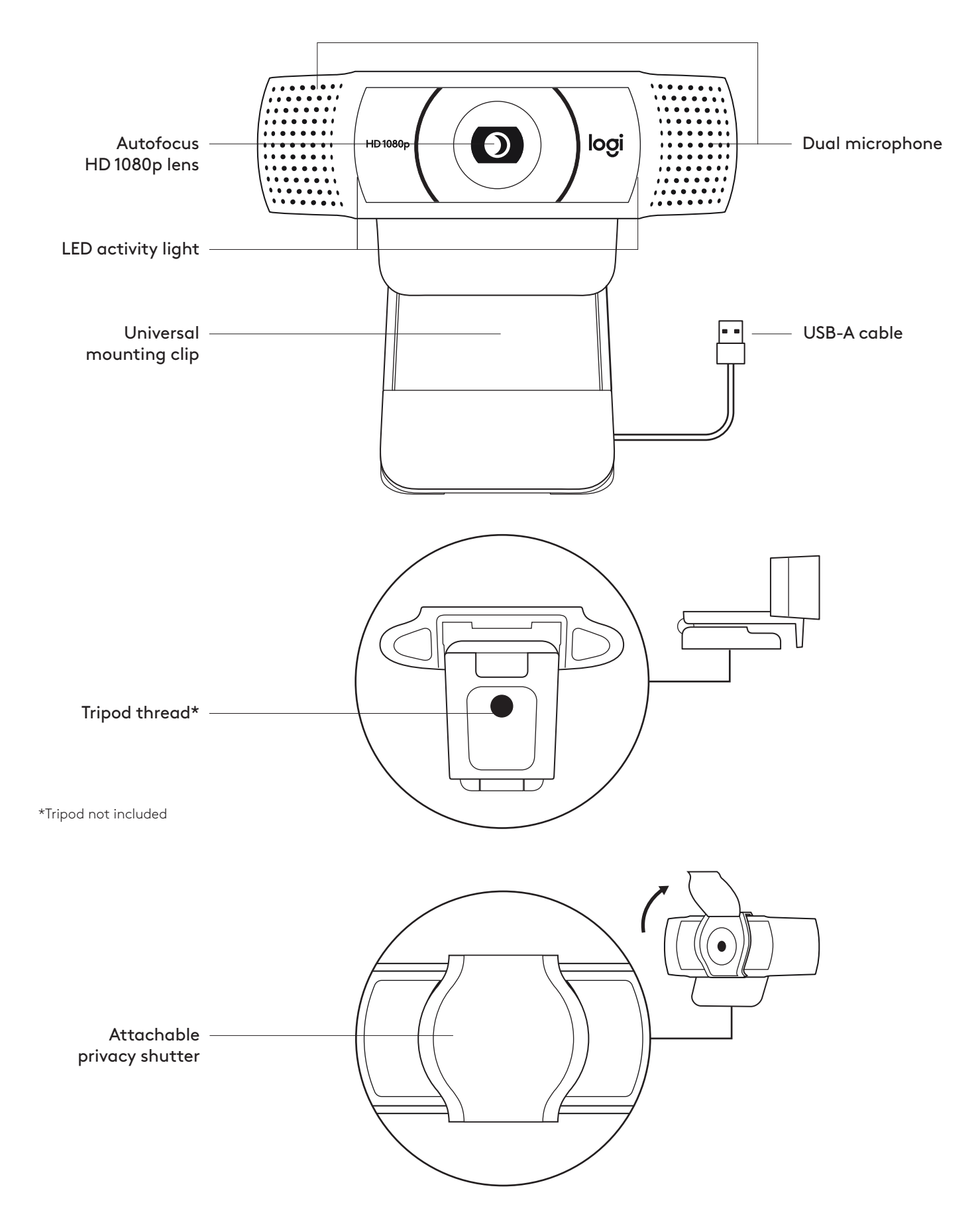

### **WHAT'S IN THE BOX**

- **1** Webcam with 5 ft (1.5 m) attached USB-A cable
- **2** Privacy shutter
- **3** User documentation

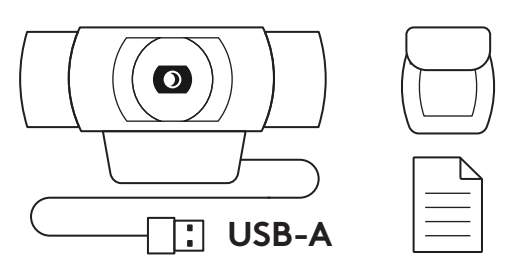

### **ATTACH THE PRIVACY SHUTTER**

**1** Attach external privacy shutter by locating the lens on the webcam.

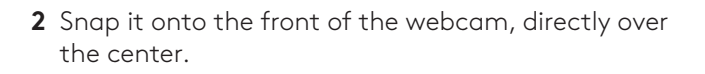

**3** Manually adjust the privacy shutter to open or close as desired.

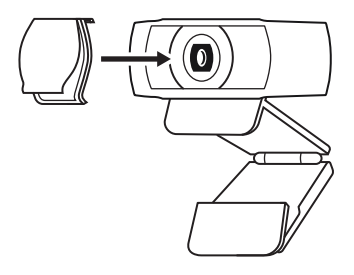

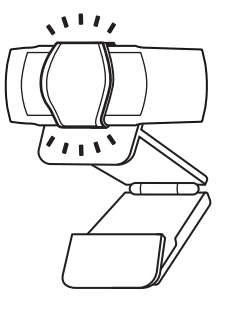

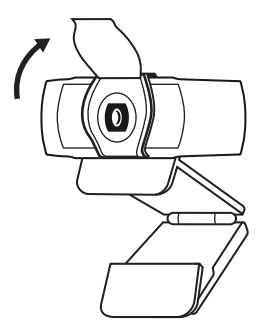

### **SETTING UP THE WEBCAM**

For placement on a monitor

**1** Place your webcam on a computer, laptop or monitor at a position or angle you desire.

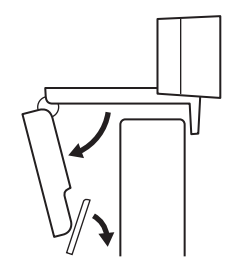

**2** Adjust the webcam to make sure the foot on the universal mounting clip is flush with the back of your device.

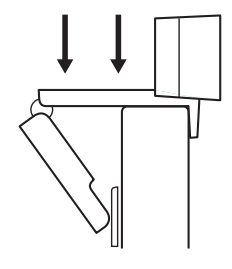

**3** Manually adjust the webcam up/down to the best position to frame yourself.

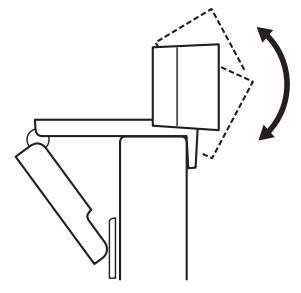

For placement on a tripod\*

**1** Locate the ¼ inch tripod thread on the bottom of the universal mounting clip.

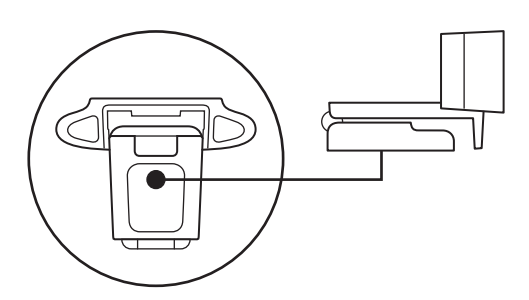

**2** Secure the webcam on your tripod by twisting it into the ¼ inch thread.

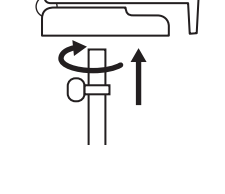

**3** Place your webcam with the tripod anywhere you desire to the best position to frame yourself.

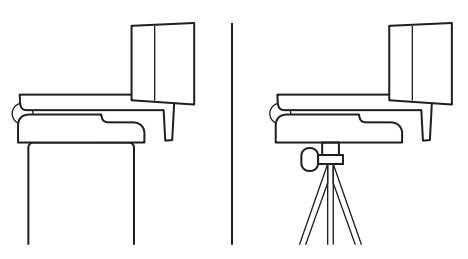

\* Tripod not included

### **CONNECTING THE WEBCAM VIA USB-A**

Plug the USB-A connector into the USB-A port on your computer.

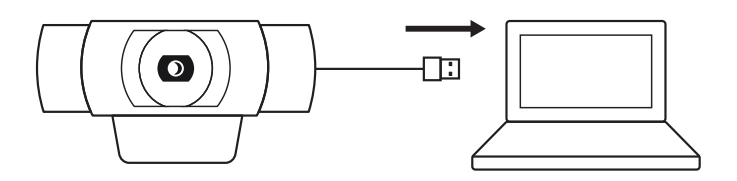

#### **SUCCESSFUL CONNECTION**

LED activity light will light up when the webcam is in use by an application.

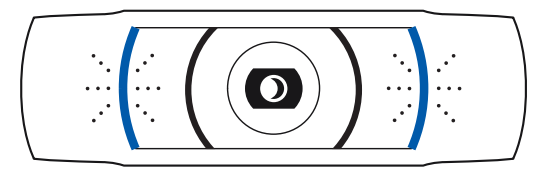

### **DIMENSIONS**

#### **INCLUDING FIXED MOUNTING CLIP:**

Height x Width x Depth: 1.70 in (43.3 mm) x 3.70 in (94 mm) x 2.80 in (71 mm) Cable Length: 5 ft (1.5 m) Weight: 5.71 oz (162 g)

**[www.logitech.com/support/C920s](http://www.logitech.com/support/C920s)**

# <span id="page-7-0"></span>**PRÉSENTATION DU PRODUIT**

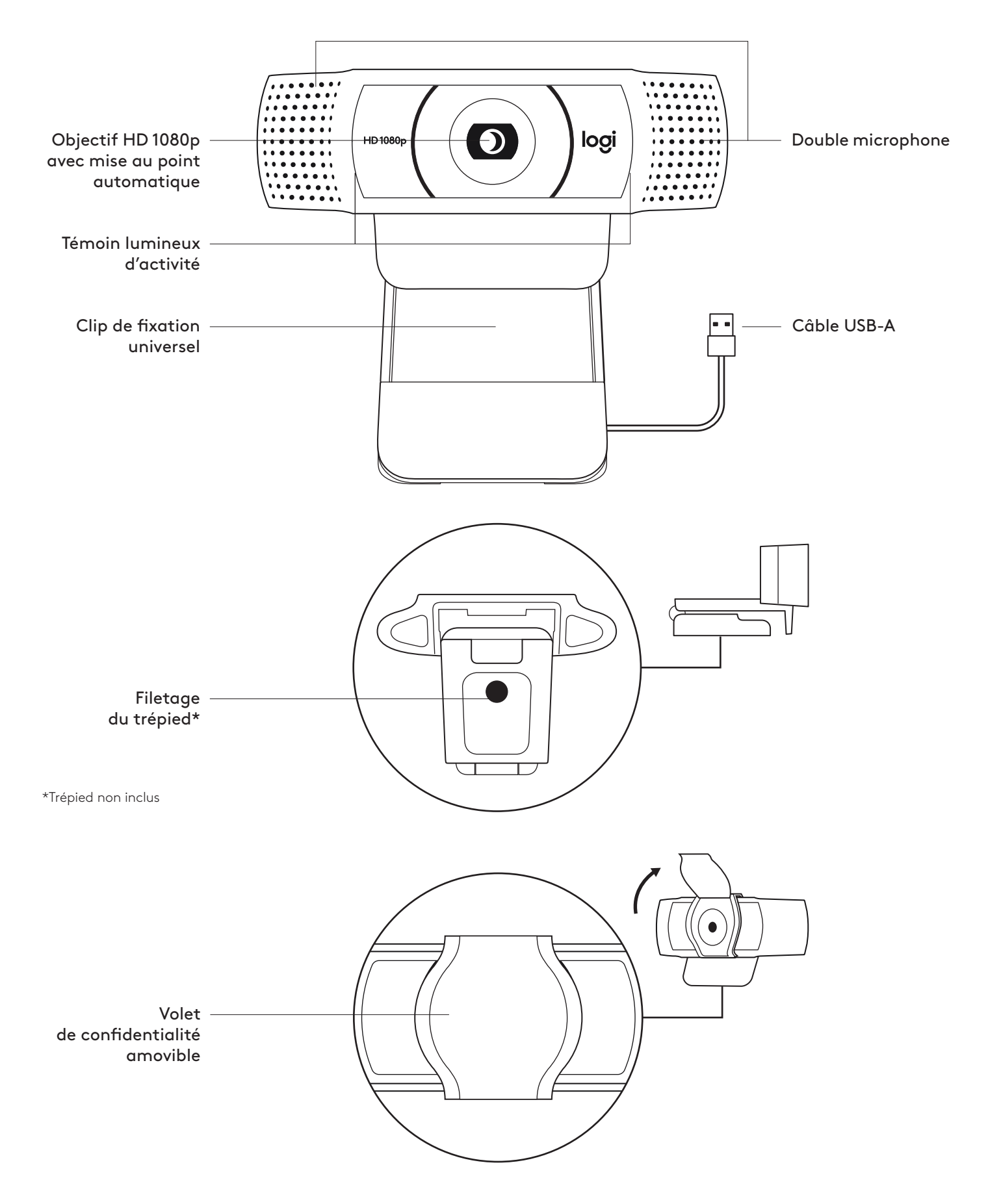

### **CONTENU**

- **1** Webcam avec câble USB-A de 1,5 m (5 pieds) joint
- **2** Volet de confidentialité
- **3** Documentation utilisateur

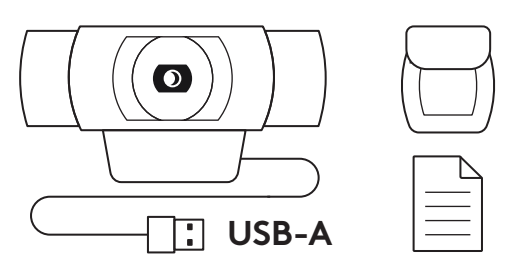

### **FIXATION DU VOLET DE CONFIDENTIALITÉ**

**1** Fixez le volet de confidentialité externe en localisant l'objectif sur la webcam.

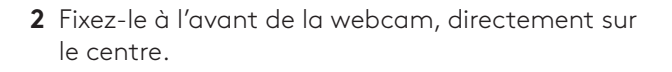

**3** Ajustez manuellement le volet de confidentialité pour l'ouvrir et le fermer à votre convenance.

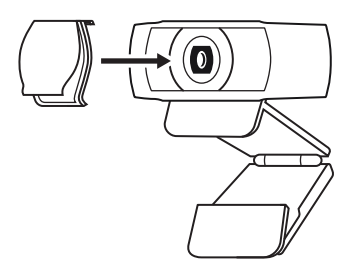

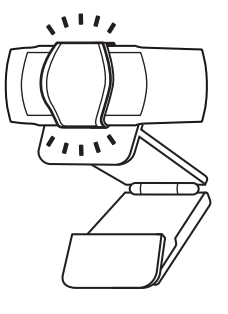

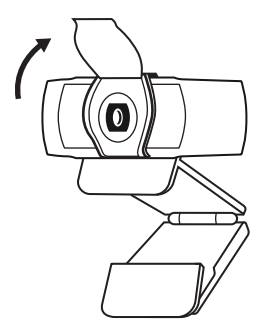

### **INSTALLATION DE LA WEBCAM**

Fixation sur un écran

**1** Placez votre webcam sur un ordinateur, un ordinateur portable ou un écran à l'angle ou dans la position de votre choix.

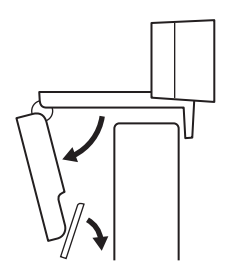

**2** Ajustez la webcam pour vous assurer que le pied du clip de fixation universel est aligné avec l'arrière de votre dispositif.

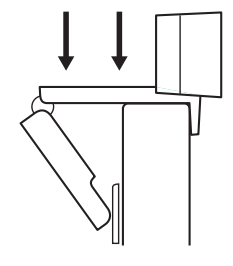

**3** Ajustez manuellement la webcam vers le haut/bas pour vous cadrer au mieux.

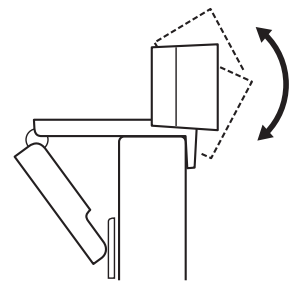

Fixation sur un trépied\*

**1** Recherchez le filetage du trépied de ¼ pouce sous le clip de montage universel.

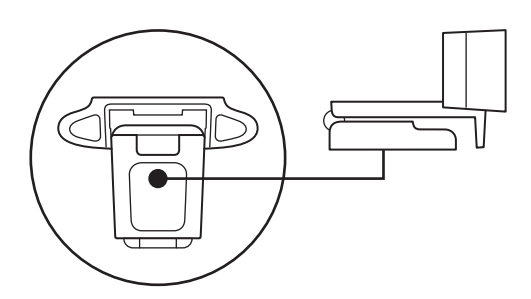

**2** Sécurisez la webcam sur le trépied en la vissant sur le filetage ¼ pouce.

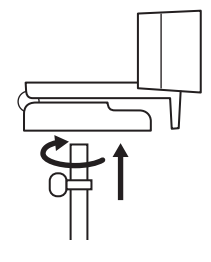

**3** Placez votre webcam sur le trépied selon votre convenance dans la meilleure position pour vous cadrer.

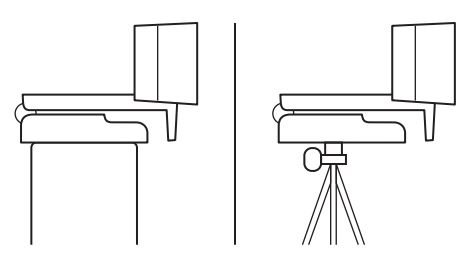

\* Trépied non inclus

### **CONNEXION DE LA WEBCAM VIA USB-A**

Branchez le connecteur USB-A sur le port USB-A de votre ordinateur.

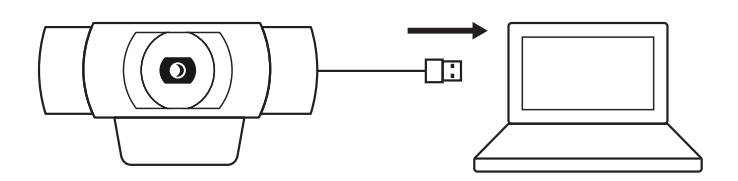

### **CONNEXION RÉUSSIE**

Le témoin lumineux d'activité s'allumera lorsque la webcam est utilisée par une application.

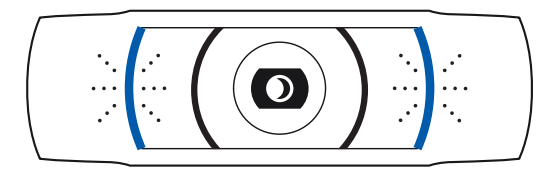

### **DIMENSIONS**

#### **AVEC LE CLIP DE FIXATION UNIVERSEL:**

Hauteur x largeur x profondeur: 43,3 mm (1,70 pouce) x 94 mm (3,70 pouces) x 71 mm (2,80 pouces) Longueur du câble: 1,5 m (5 pieds)

Poids: 162 g (5,71 onces)

**[www.logitech.com/support/C920s](http://www.logitech.com/support/C920s)**

### <span id="page-12-0"></span>**COMPONENTES DEL PRODUCTO**

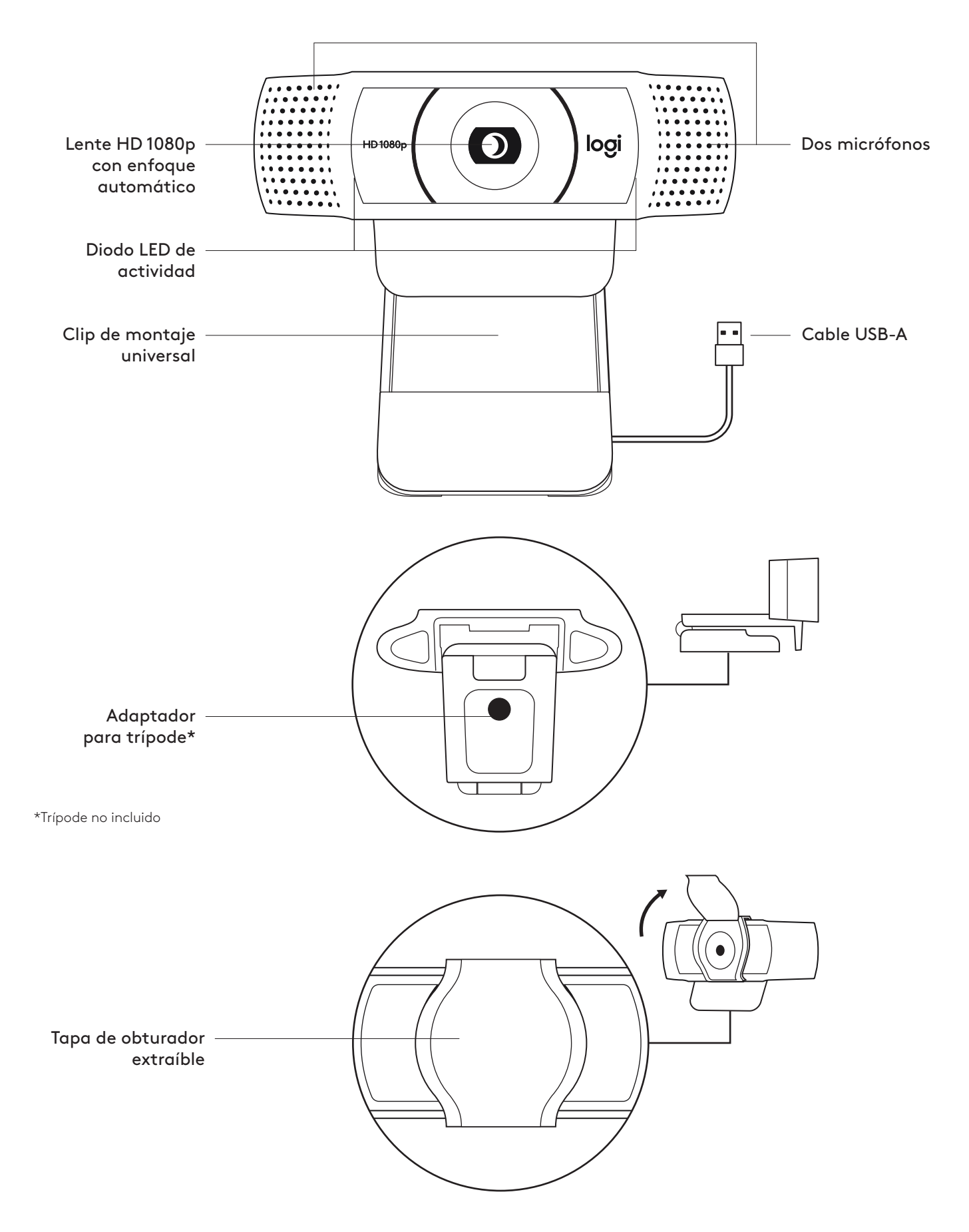

### **CONTENIDO DE LA CAJA**

- **1** Cámara Web con cable USB-A fijo de 1,5 m (5 ft)
- **2** Tapa de obturador
- **3** Documentación del usuario

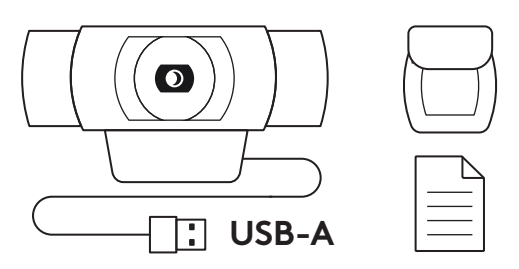

### **COLOCA LA TAPA DEL OBTURADOR**

**1** Ubica la lente en la cámara Web y acopla la tapa de obturador.

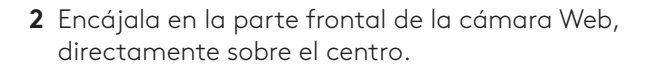

**3** Ajusta manualmente la tapa de obturador para abrir o cerrar según prefieras.

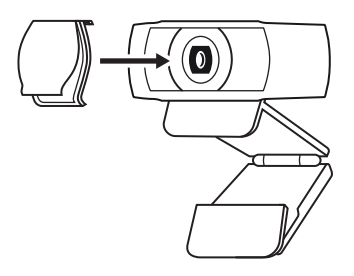

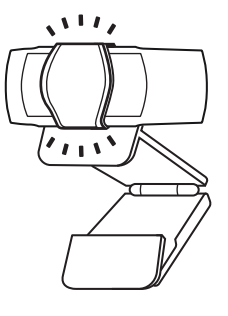

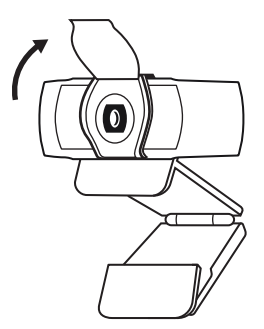

### **INSTALACIÓN DE LA CÁMARA WEB**

Para la colocación en un monitor

**1** Coloca la cámara sobre una computadora, una laptop o un monitor, en la posición o el ángulo que desees.

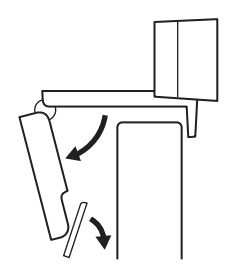

**2** Ajusta la cámara de modo que la pata del clip de montaje universal quede al ras de la parte posterior del dispositivo.

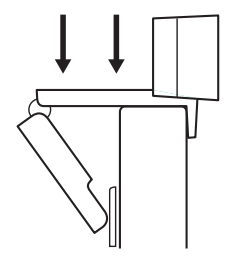

**3** Inclina manualmente la cámara Web hacia arriba/ abajo para enmarcarte en la imagen del mejor modo posible.

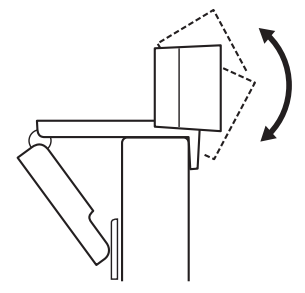

Para la colocación en un monitor\*

**1** Ubica el adaptador para trípode de ¼", en la base del clip de montaje universal.

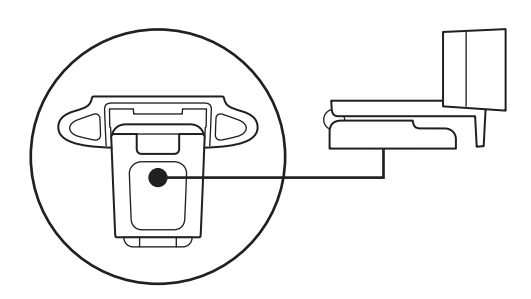

**2** Fija la cámara Web al trípode, girándolo en el adaptador de ¼ de pulgada.

- **3** Coloca la cámara Web con el trípode en el sitio que quieras para lograr la mejor posición para enmarcarte perfectamente.
- 

\* Trípode no incluido

### **CONEXIÓN DE LA CÁMARA WEB VÍA USB-A**

Conecta el cable USB-A al puerto USB-A de la computadora.

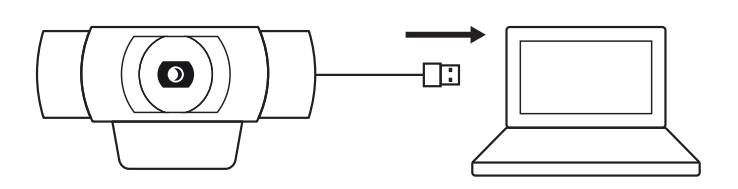

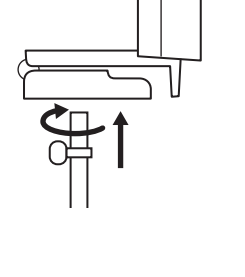

### **CONEXIÓN REALIZADA CORRECTAMENTE**

El diodo LED de actividad se iluminará cuando la cámara se esté usando en una aplicación.

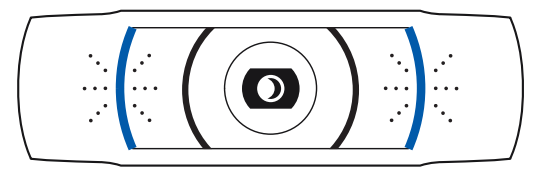

### **DIMENSIONES**

#### **CON CLIP DE MONTAJE ACOPLADO:**

Altura x Anchura x Profundidad: 43,3 mm (1,70 in) x 94 mm (3,70 in) x 71 mm (2,80 in) Longitud del cable: 1,5 m (5 ft) Peso: 162 g (5,71 oz)

**[www.logitech.com/support/C920s](http://www.logitech.com/support/C920s)**

### <span id="page-17-0"></span>**CONHECER O PRODUTO**

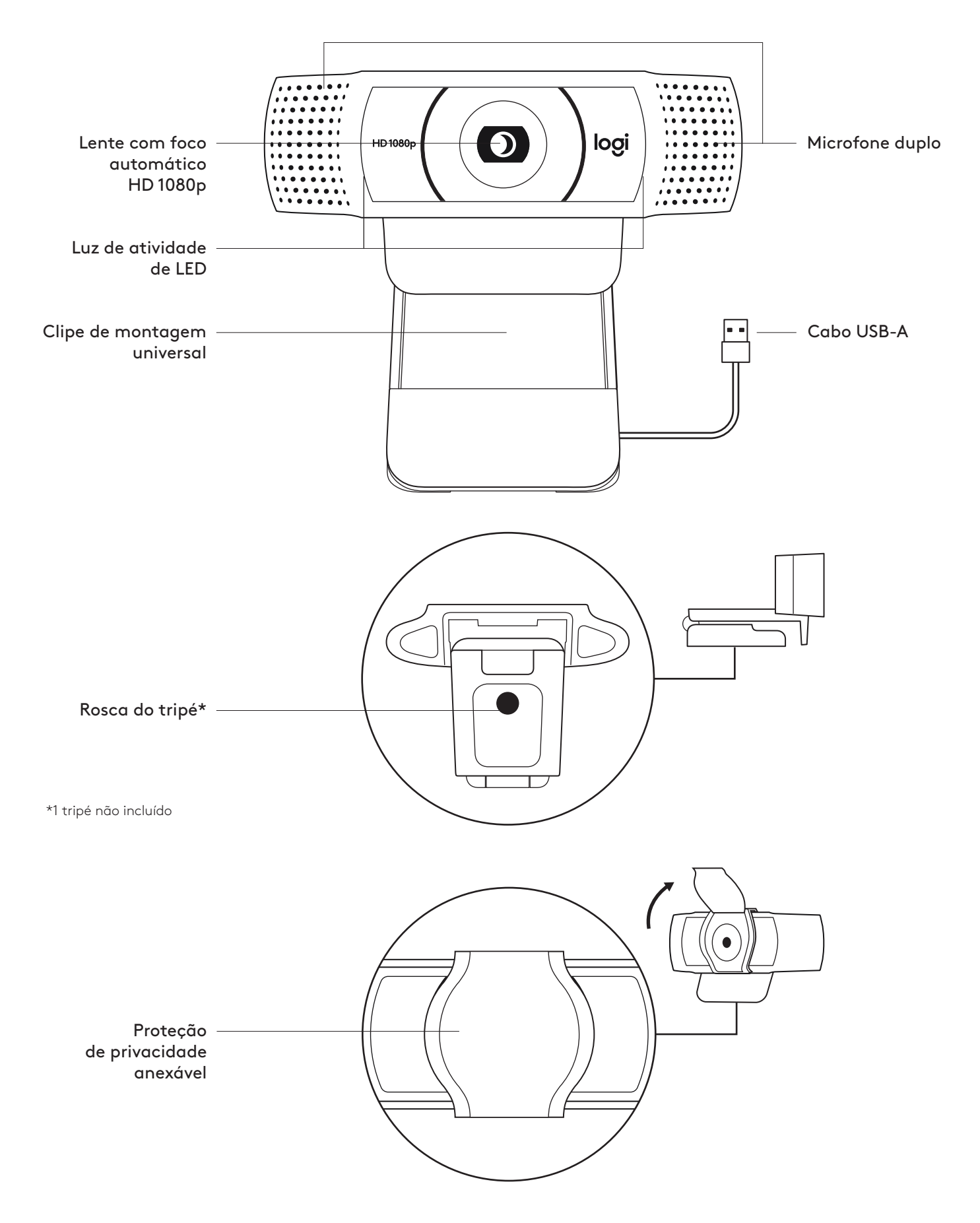

### **O QUE A CAIXA CONTÉM**

- **1** Webcam com cabo USB-A anexo de 1,5 m
- **2** Alça de proteção de privacidade
- **3** Documentação do usuário

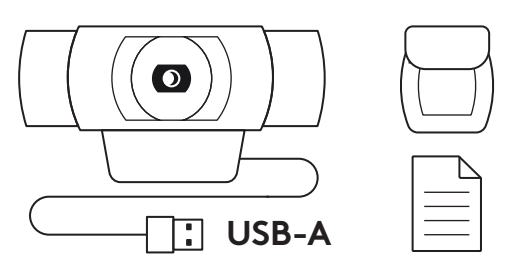

### **ANEXE A PROTEÇÃO DE PRIVACIDADE**

**1** Anexe a proteção de privacidade externa para localizar a lente na webcam.

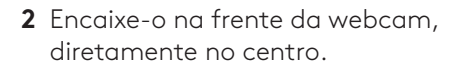

**3** Ajuste manualmente a proteção de privacidade para abrir ou fechar conforme desejado.

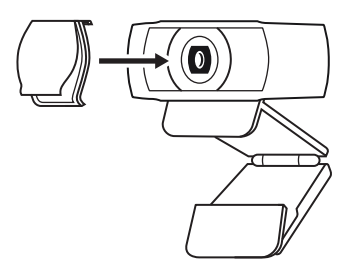

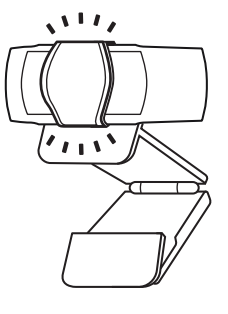

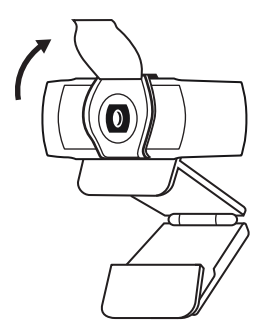

### **INSTALAÇÃO DA WEBCAM**

Para posicionamento em um monitor

**1** Posicione a webcam no computador, laptop ou monitor na posição ou ângulo desejado.

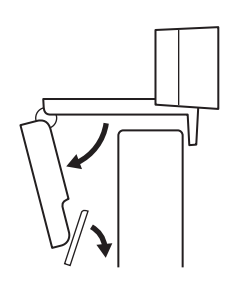

**2** Ajuste a webcam para garantir que o pé do clipe de montagem universal esteja alinhado com a parte de trás do dispositivo.

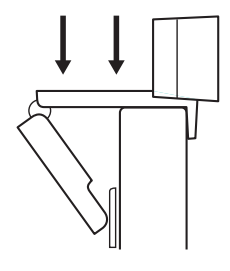

**3** Ajuste manualmente a webcam para cima/baixo à melhor posição para se enquadrar.

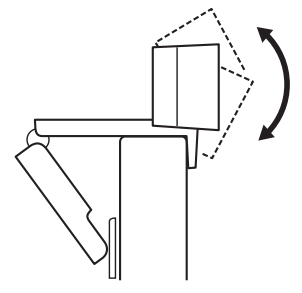

Para posicionamento em um tripé\*

**1** Localize a rosca do tripé de ¼ de polegada na parte inferior do clipe de montagem universal.

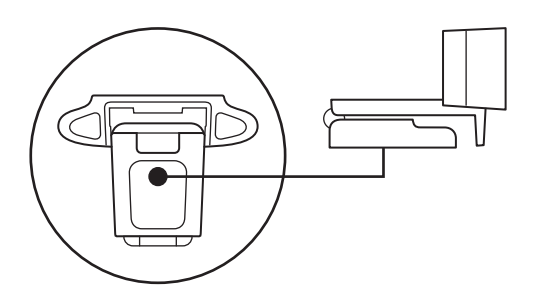

**2** Prenda a webcam no seu tripé girando o tripé na rosca de ¼ de polegada.

- **3** Coloque sua webcam com o tripé em qualquer lugar que desejar, na melhor posição para se enquadrar.
- 

\* Tripé não incluído

#### **CONECTANDO A WEBCAM VIA USB-A**

Conecte o conector USB-A na porta USB-A do seu computador.

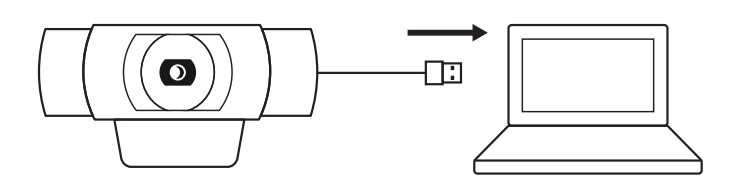

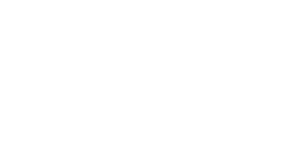

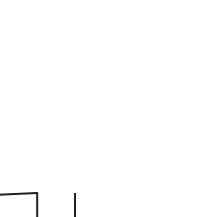

### **CONEXÃO BEM-SUCEDIDA**

A luz LED de atividade acenderá quando a webcam estiver sendo usada por um aplicativo.

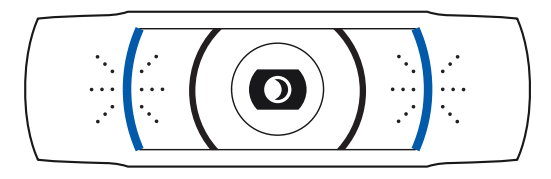

# **DIMENSÕES**

### **INCLUINDO CLIPE DE MONTAGEM FIXO**

Altura x largura x profundidade: 43.3 mm (1,70 pol.) x 94 mm (3,70 pol.) x 71 mm (2,80 pol.) Comprimento do cabo: 1,5 m

Peso: 162 g (5,71 oz)

**[www.logitech.com/support/C920s](http://www.logitech.com/support/C920s)**